# **Windows PowerShell Commands and Cmdlets Cheat Sheet (PDF)**

**N** technastic.com[/windows-powershell-commands-list/](https://technastic.com/windows-powershell-commands-list/)

## **Basics of Windows PowerShell**

Below are some basic PowerShell terms and shortcut keys you should know, especially if [you are a beginner. It is easy to launch this command-line tool but there are 17 ways to](https://technastic.com/open-powershell-windows-11-10/) open PowerShell in Windows 10 and 11.

- **Alias**: An alternate or shorter name for a cmdlet, script, function, or executable file.
- **Cmdlet**: Commands built into shell written in .NET Framework.
- **Ctrl + C**: Cancel the current command.
- **F7**: Shortcut key to view command history in a window.
- **Functions**: Commands written in PowerShell language.
- **Home/End**: Shortcut key to move to the start/end of a line.
- **Insert**: Shortcut key to toggle between insert/overwrite mode.
- **Left/right arrow**: Navigate the cursor.
- **Ctrl + left/right arrow**: Navigate a word at a time.
- **Up/down arrow**: Move up and down through history.
- **Pipelines**: A series of commands connected by pipeline operators ( **|** ).
- **Parameter**: Arguments to a cmdlet/function/script.
- **Scripts**: Text files with ps1 extension.
- **Tab/Shift-Tab**: Shortcut key to complete commands as you type them.
- **Variable**: A unit of memory in which the data is stored. Variables usually start with a **\$** sign and include spaces and special characters.

#### **Don't Miss: [250+ Windows Keyboard Shortcuts You Must Use](https://technastic.com/windows-10-keyboard-shortcuts/)**

### **List of PowerShell Commands and Cmdlets**

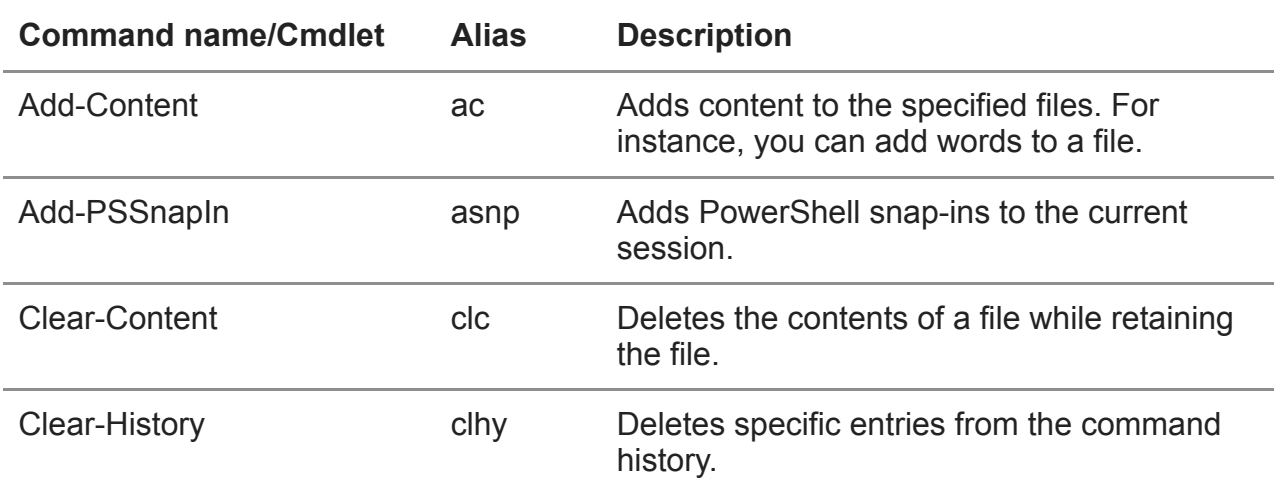

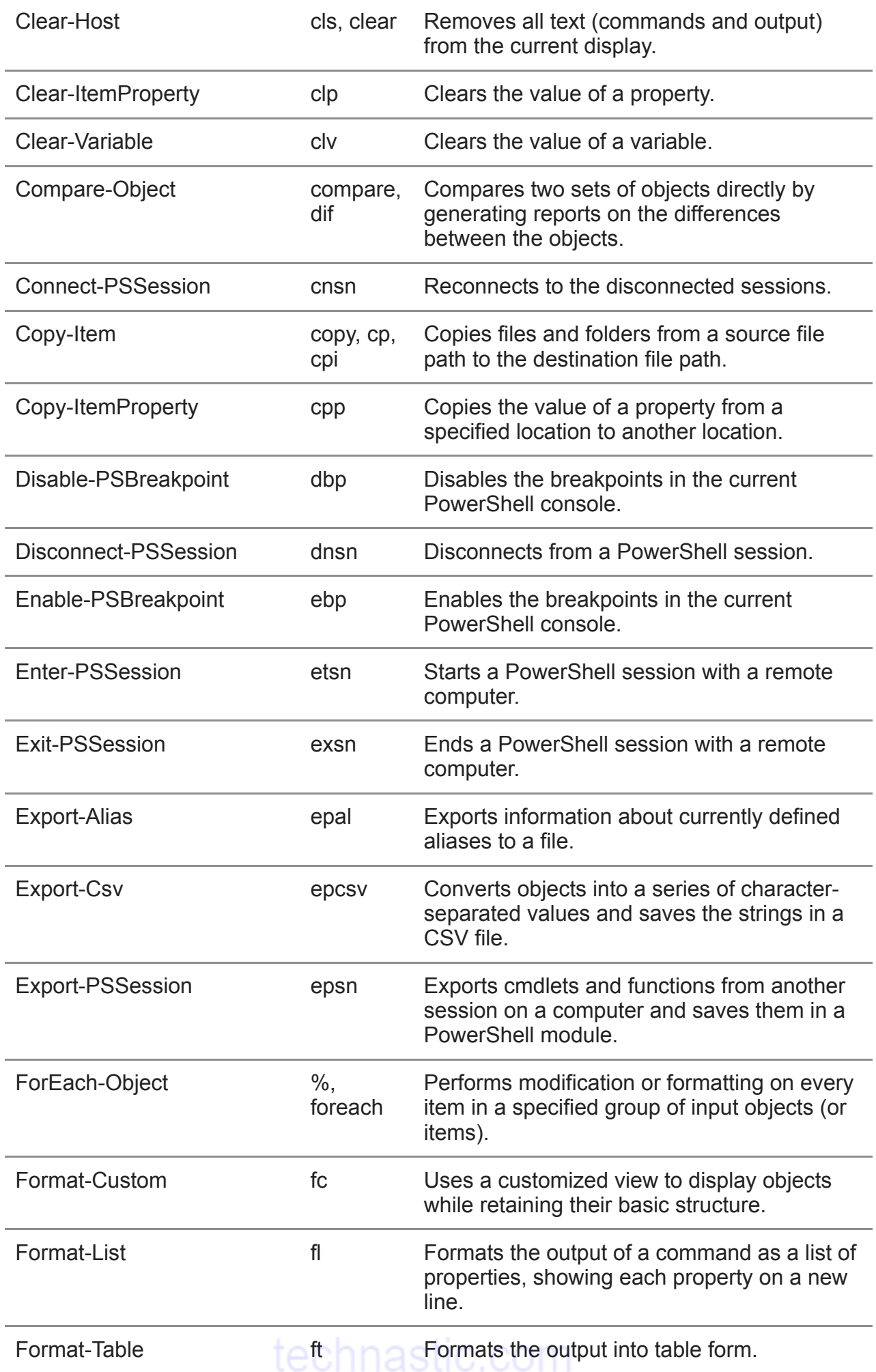

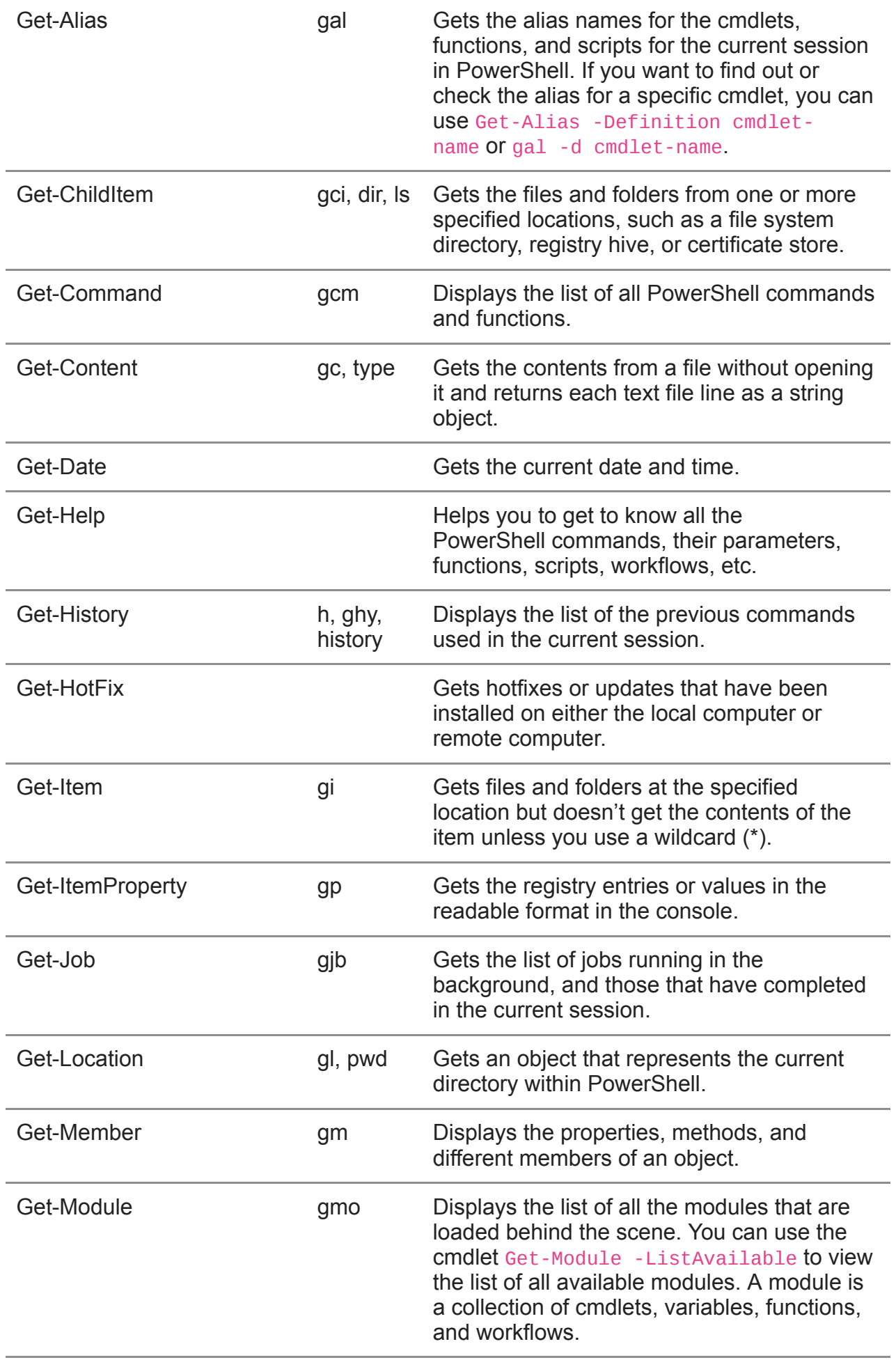

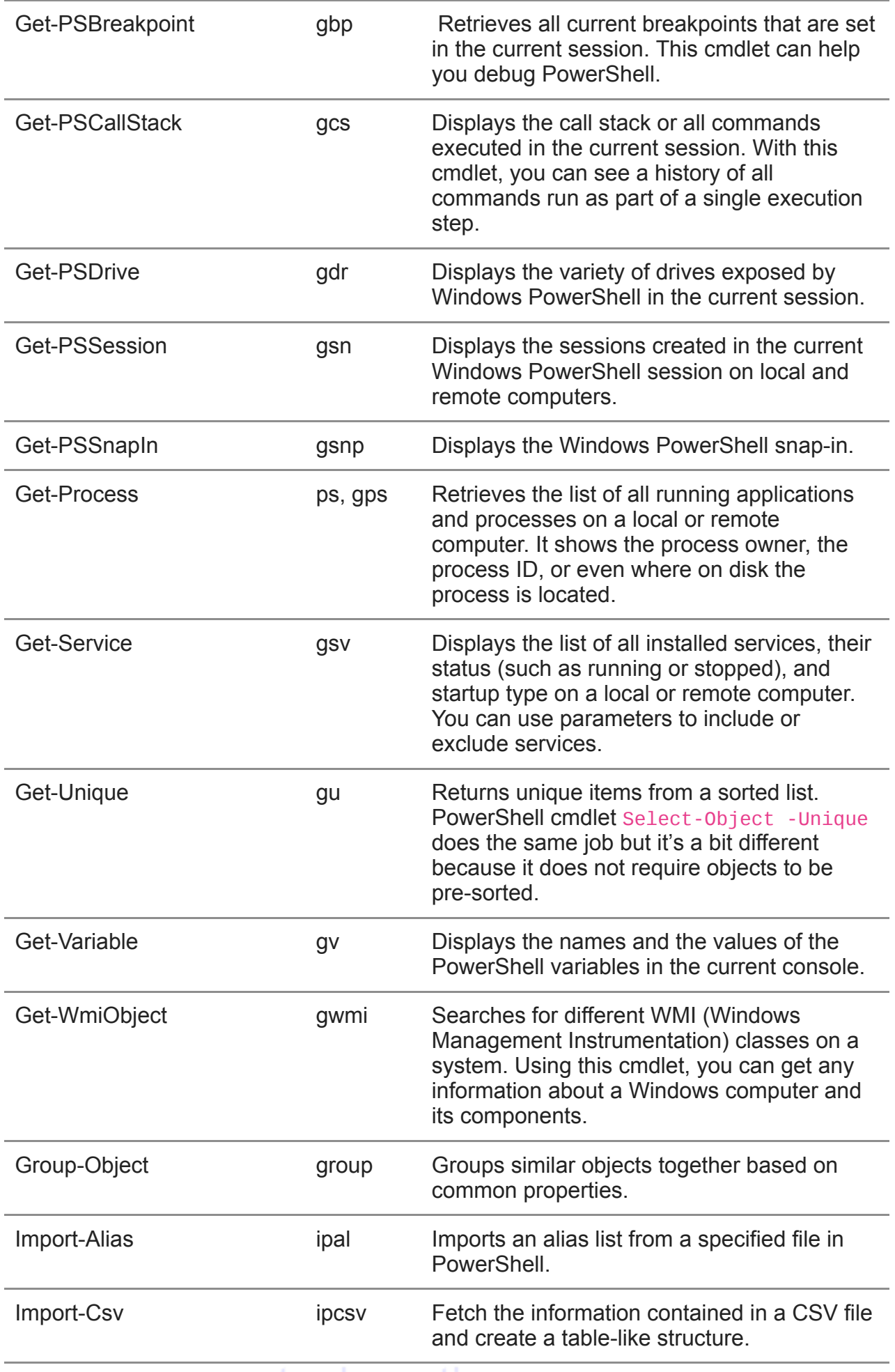

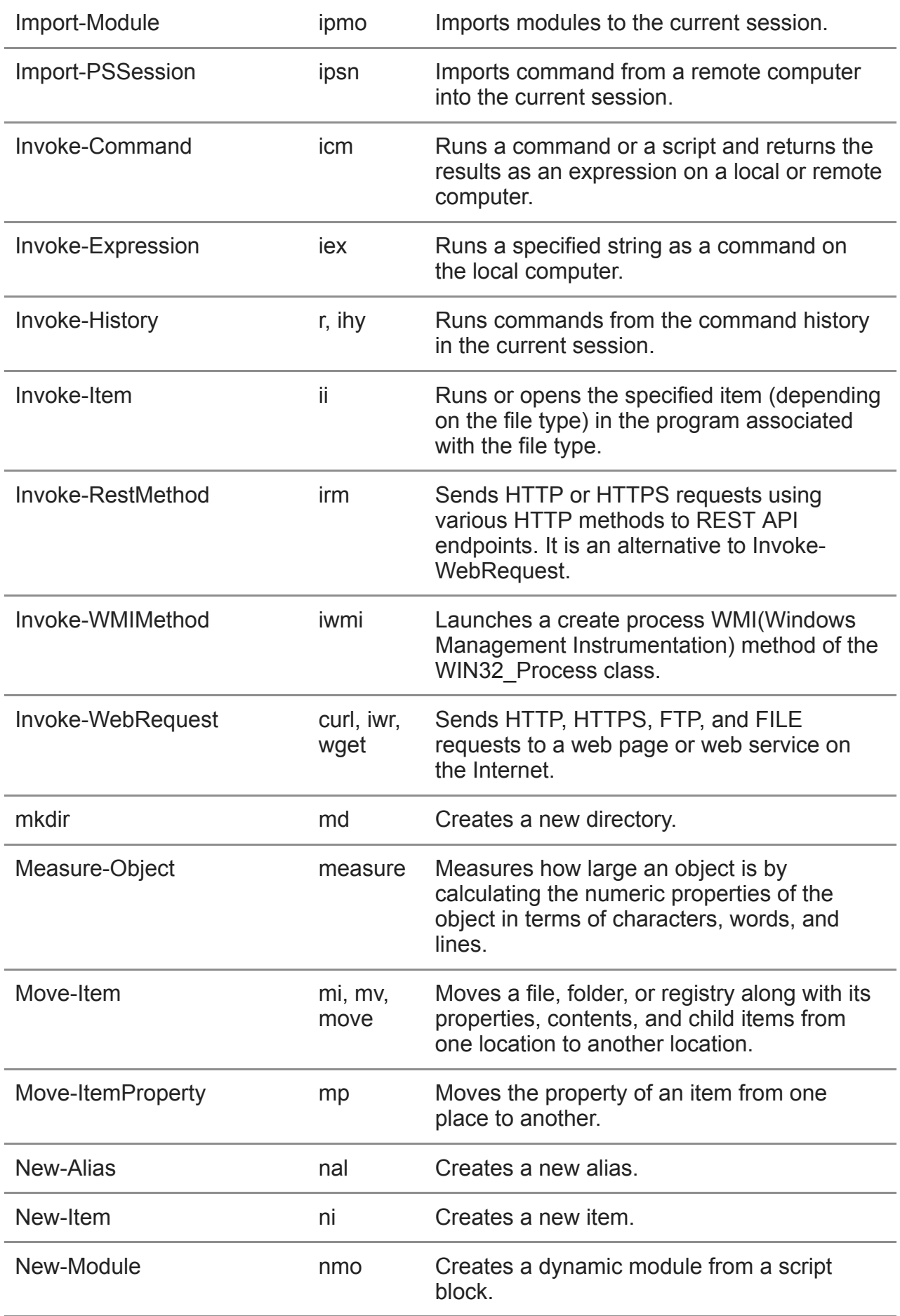

technastic.com

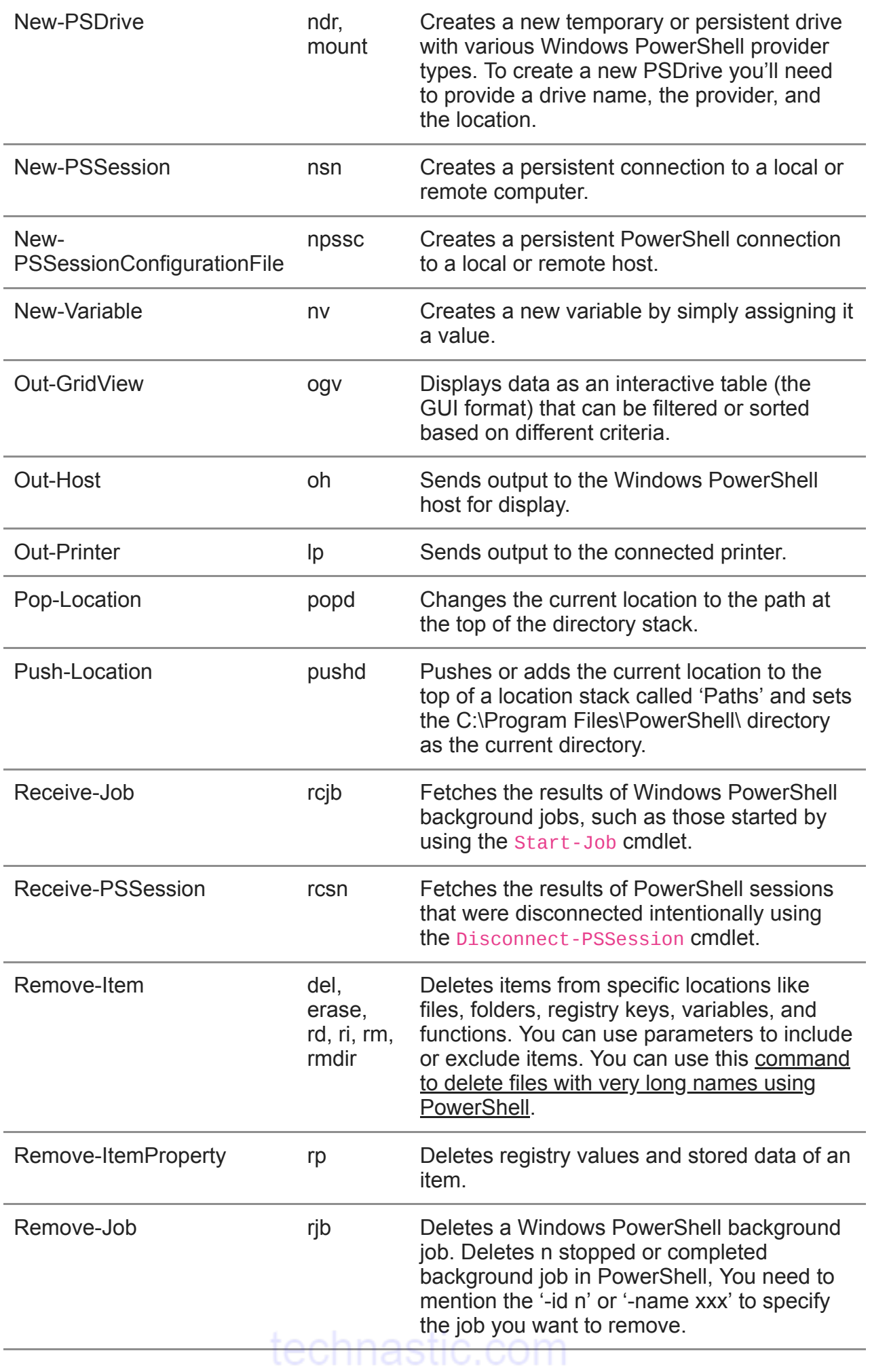

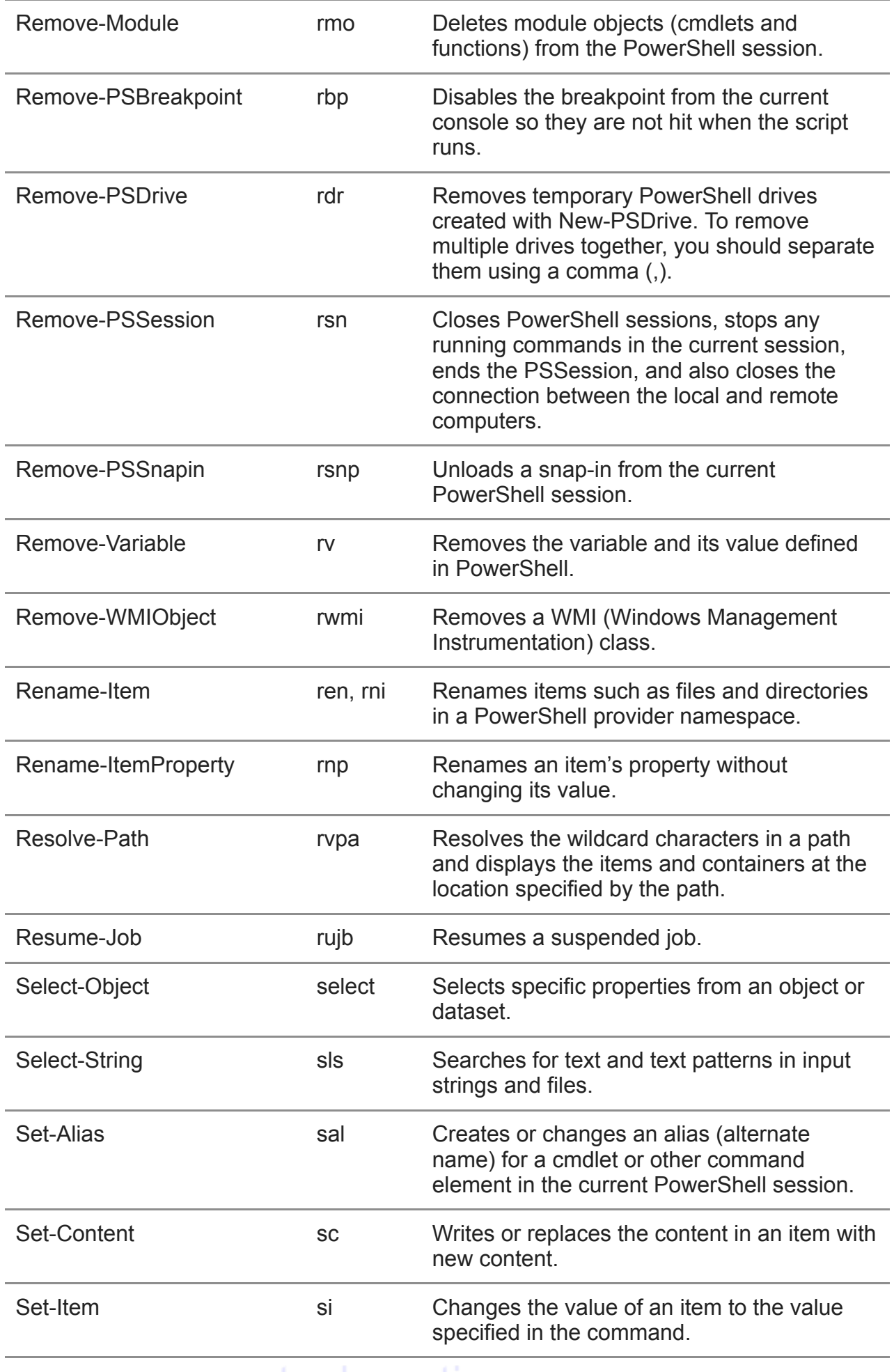

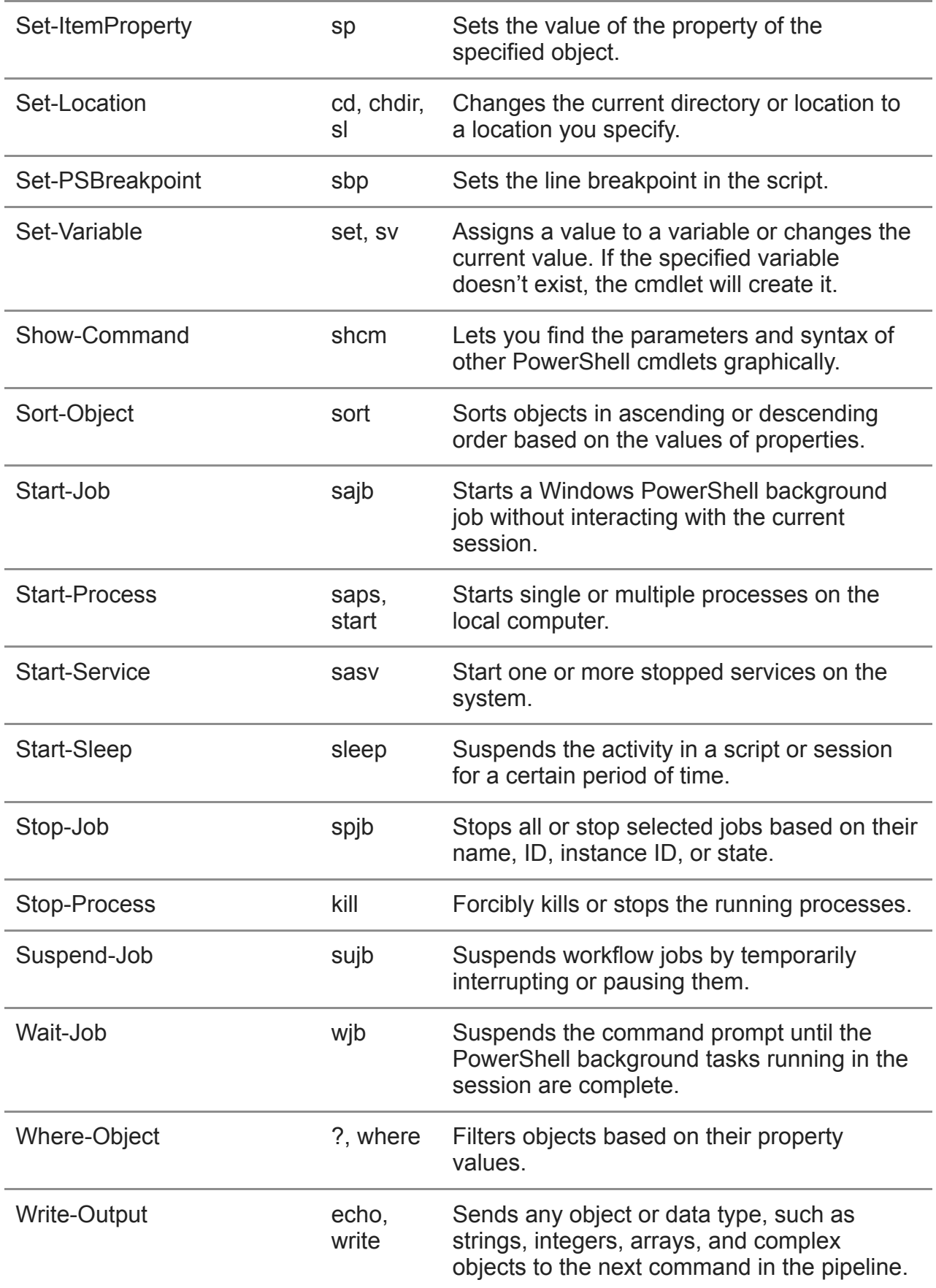

# technastic.com